# A Dynamic to Static DSL Compiler for Image Processing Applications

Compilers for Parallel Computing 2016

Pierre Guillou, Benoît Pin, Fabien Coelho, François Irigoin

July 8, 2016, Valladolid, Spain

MINES ParisTech, PSL Research University, France

# Image processing applications

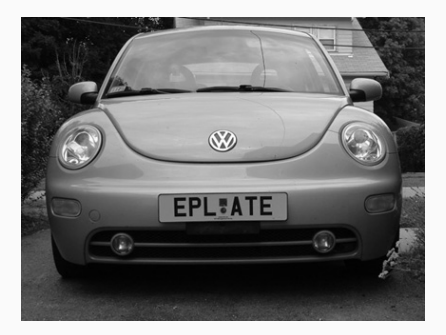

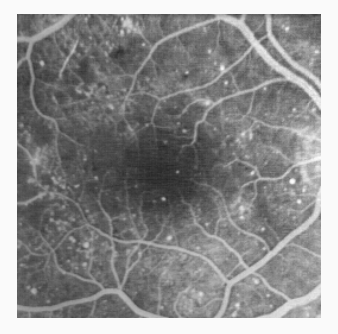

License plate detection Retina analysis

Experiments with 7 image processing applications :

- anr999
- antibio
- burner
- deblocking
- licensePlate
- retina

• toggle

# Image processing applications

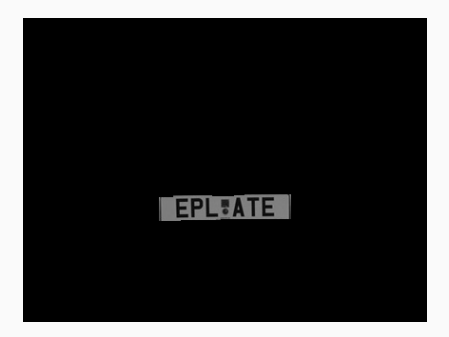

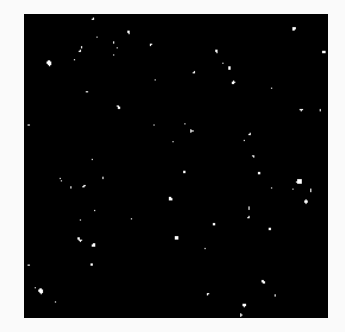

License plate detection Retina analysis

Experiments with 7 image processing applications :

- anr999
- antibio
- burner
- deblocking
- toggle

- licensePlate
- retina

#### Application developers

- 1. design a prototype in a high-level language (Python/MATLAB)
- 2. port and optimize manually to a set of hardware targets

#### Library developers

- 1. design a nice API
- 2. optimize for various hardware targets

Issue mixed high and low level concerns in both cases Objective conciliate programmability and portability Use case SMIL and FREIA

# The SMIL library

#### Simple (but efficient) Morphological Image Library [\[Fae11\]](#page-17-0)

- new (2011) C++ image processing library
- targets modern processors
	- multi-cores OpenMP
	- vector extensions **Loop** auto-vectorization
- 

• bindings **Python, Java, Ruby, GNU Octave (Swig)** 

#### import smilPython as smil

```
imin = smil. Image("input.png") # read from disk
imout = smil.Image(imin) # allocate imout
smil.dilate(imin, imout) # morphological dilatation
imout.save("output.png") # write to disk
```
- 
- 
- 
- 

# FREIA framework

• …

#### FREIA: FRamework for Embedded Image Applications [\[Bil+08\]](#page-17-1)

- C image processing framework
- two-level API : atomic and complex image operators
- multiple hardware targets CPUs, GPUs, Manycores, FPGAs

#### FREIA optimizing compiler [\[CI13;](#page-17-2) [GCI14\]](#page-17-3)

- complex operators unfolding
- temporary variable elimination
- common sub-expression elimination
- backward/forward copy propagation
- target-specific code generation (operator aggregation, …)

```
#include "freia.h"
```

```
int main(void) {
  /* initializations... */
  /* image allocations */
  freia data2d *imin = freia common create data(/*...*/);
  freia data2d *imout = freia common create data(/*...*/);
  freia common rx image(imin, /*...*/); /* read from disk */
  /* morphological dilatation */
  freia cipo dilate(imout, imin, 8, 1);
  freia common tx image(imout, /*...*/); /* write to disk */
  /* freeing memory */
  freia common destruct data(imin);
  freia_common_destruct_data(imout);
```

```
/* shutdown... */
}
```
6/13

#### SMIL

- $+$  high-level Python API
- $+$  optimized ops on multicores
- − no other targets

#### FREIA

- − lower-level C API
- $+$  optimized compilation stack
- $+$  many targets

# How to combine FREIA portability and SMIL programmability?

- port SMIL manually on every target *expensive*
- re-implement SMIL using FREIA *lose compilation stack*
- support SMIL in the FREIA compiler *very expensive*
- convert SMIL Python app code into FREIA C
- 

#### SMIL

- $+$  high-level Python API
- $+$  optimized ops on multicores
- − no other targets

#### FREIA

- − lower-level C API
- $+$  optimized compilation stack
- $+$  many targets

# How to combine FREIA portability and SMIL programmability?

• port SMIL manually on every target *expensive* • re-implement SMIL using FREIA *lose compilation stack* • support SMIL in the FREIA compiler *very expensive* • convert SMIL Python app code into FREIA C smiltofreia

#### In summary

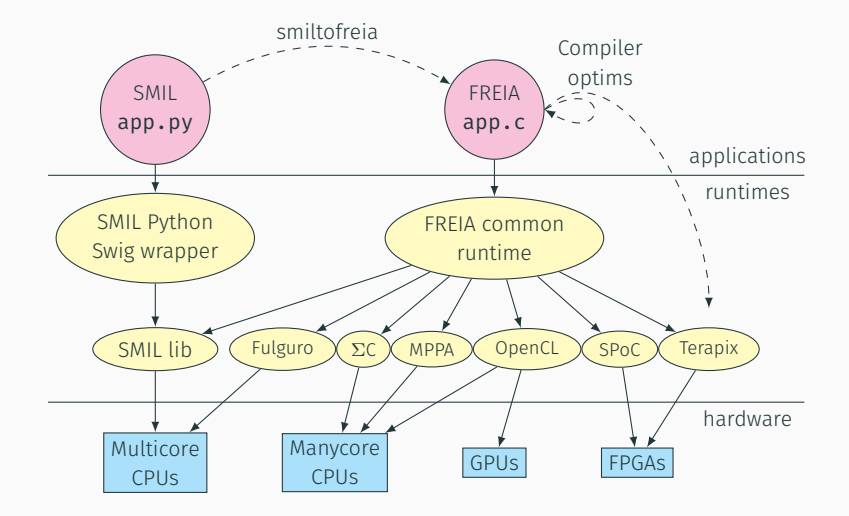

### smiltofreia

- generate FREIA C code from the Python application AST
- written in Python
- transform every SMIL call in its FREIA equivalent
- takes care of memory management, variable declarations, etc.

#### Constraints on input code

- SMIL Python as a DSL
- variable types must be statically inferable

#### Function polymorphism: canonical form

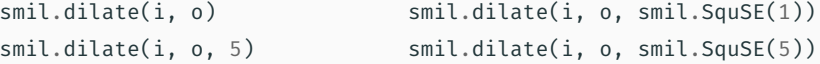

#### Image expression atomization: temporary images

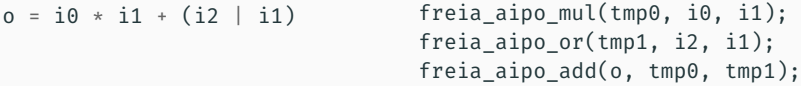

#### API variations: add new FREIA functions

```
freia status freia cipo dilate generic 8c(...);freia_status freia_cipo_erode_generic_8c(...);
freia status freia cipo gradient generic 8c(...);freia_status freia_aipo_mask(...);
```
# Speedup on 7 image processing applications

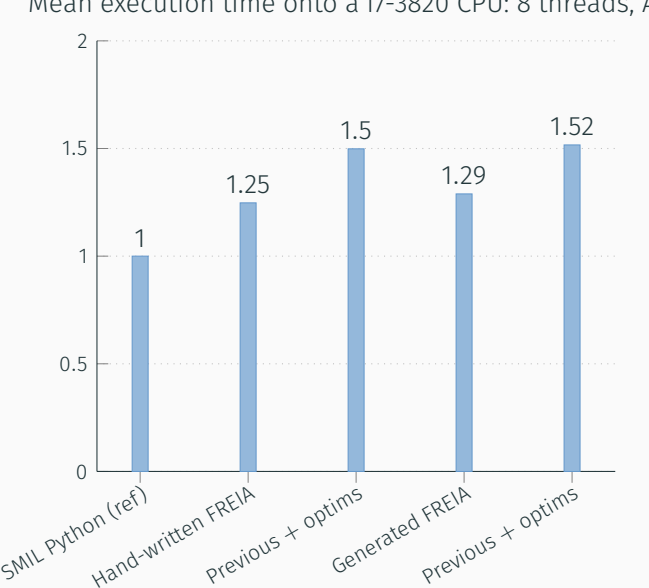

Mean execution time onto a i7-3820 CPU: 8 threads, AVX

Cython ugly-compiles Python to C

Pythran compiles scientific Python to C++/multicores+SIMD

Numba is a Python-to-LLVM JIT compiler

Parakeet targets CPUs and GPUs (CUDA)

Theano optimizes Python linear algebra applications

Tensorflow idem

Halide is an image processing DSL compiler

PolyMage idem

#### Key benefits of SMIL Python  $\rightarrow$  FREIA C

- 
- 
- 
- 

# • improved portability *FREIA hardware targets* • high programmability *SMIL Python API* • code reuse *FREIA compilation stack* • performance *close to hand-written FREIA*

#### Future work

- increase API coverage
- experiment with larger SMIL applications

Thank you for your attention Questions?

# A Dynamic to Static DSL Compiler for Image Processing Applications

Compilers for Parallel Computing 2016

Pierre Guillou, Benoît Pin, Fabien Coelho, François Irigoin

July 8, 2016, Valladolid, Spain

MINES ParisTech, PSL Research University, France

# References I

<span id="page-17-0"></span>F

<span id="page-17-1"></span>F

<span id="page-17-2"></span>F

<span id="page-17-3"></span>F

<span id="page-17-4"></span>F.

- Matthieu Faessel. *SMIL: Simple (but efficient) Morphological Image Library*. 2011. url: <http://smil.cmm.mines-paristech.fr/>.
- Michel Bilodeau et al. *FREIA: FRamework for Embedded Image Applications*. French ANR-funded project with ARMINES (CMM, CRI), THALES (TRT) and Télécom Bretagne. 2008.
- Fabien Coelho and François Irigoin. "API Compilation for Image Hardware Accelerators". In: *ACM Transactions on Architecture and Code Optimization* (Jan. 2013).
- Pierre Guillou, Fabien Coelho, and François Irigoin. "Automatic Streamization of Image Processing Applications". In: *Languages and Compilers for Parallel Computing*. 2014.
	- *Redbaron: Bottom-up approach to refactoring in python*. url: <http://github.com/PyCQA/redbaron>.

# References II

<span id="page-18-0"></span>F

<span id="page-18-1"></span>F

F

R

F

F

*Baron: a Full Syntax Tree library for Python*. url: <https://github.com/PyCQA/baron>. Laurent Peuch. *RedBaron, une approche bottom-up au refactoring en Python*. Oct. 2014. *inspect – Inspect live objects.* URL: <https://docs.python.org/3/library/inspect.html>. *ast — Abstract Syntax Trees*. url: <https://docs.python.org/3/library/ast.html>. Alex Rubinsteyn et al. "Parakeet: A Just-In-Time Parallel Accelerator for Python". In: Berkeley, CA: USENIX, 2012. Serge Guelton et al. "Pythran: enabling static optimization of scientific Python programs". In: *Computational Science &*

*Discovery* (2015).

# References III

F

F

F

- Bryan Catanzaro, Michael Garland, and Kurt Keutzer. "Copperhead: Compiling an Embedded Data Parallel Language". In: *16th ACM Symposium on Principles and Practice of Parallel Programming*. PPoPP '11. 2011.
	- James Bergstra et al. "Theano: a CPU and GPU Math Expression Compiler". In: *Python for Scientific Computing Conference (SciPy)*. Austin, TX, June 2010.
	- Christophe Clienti, Serge Beucher, and Michel Bilodeau. "A System On Chip Dedicated To Pipeline Neighborhood Processing For Mathematical Morphology". In: *European Signal Processing Conference*. Aug. 2008.
	- Philippe Bonnot et al. "Definition and SIMD Implementation of a Multi-Processing Architecture Approach on FPGA". In: *Design Automation and Test in Europe*. IEEE, Dec. 2008.

# References IV

F

F

F.

- Benoit Dupont de Dinechin, Renaud Sirdey, and Thierry Goubier. "Extended Cyclostatic Dataflow Program Compilation and Execution for an Integrated Manycore Processor". In: *Procedia Computer Science 18*. 2013.
	- *OpenCV: Open Source Computer Vision*. url: <http://opencv.org/>.
- Matthieu Faessel and Michel Bilodeau. "SMIL: Simple Morphological Image Library". In: *Séminaire Performance et Généricité, LRDE*. Villejuif, France, Mar. 2013. url: [https://hal-mines-paristech.archives](https://hal-mines-paristech.archives-ouvertes.fr/hal-00836117)[ouvertes.fr/hal-00836117](https://hal-mines-paristech.archives-ouvertes.fr/hal-00836117).
- Theodore Chabardes et al. "A parallel, O(n), algorithm for unbiased, thin watershed ". working paper or preprint. Feb. 2016. url:
- <https://hal.archives-ouvertes.fr/hal-01266889>.

# References V

F

F

F

F

- *CMake: Build, Test and Package Your Software*. url: <https://cmake.org/>.
- *Swig: Simplified Wrapper and Interface Generator*. url: <http://www.swig.org/>.
- *OpenMP: Open Multi-Processing*. url: <http://openmp.org/wp/>.
- The MPI Forum. *The Message Passing Interface*. url: <http://www.mpi-forum.org/>.
- François Irigoin, Pierre Jouvelot, and Rémi Triolet. "Semantical interprocedural parallelization: an overview of the PIPS project". en. In: *Proceedings of ICS 1991*. ACM Press, 1991, pp. 244–251. isbn: 0897914341. DOI: [10.1145/109025.109086](http://dx.doi.org/10.1145/109025.109086). URL: [http:](http://portal.acm.org/citation.cfm?doid=109025.109086) [//portal.acm.org/citation.cfm?doid=109025.109086](http://portal.acm.org/citation.cfm?doid=109025.109086) (visited on 05/21/2014).

# References VI

F

<span id="page-22-0"></span>F F

- F Christophe Clienti. *Fulguro image processing library*. Source Forge. 2008.
	- Khronos Group. *OpenCL: The open standard for parallel programming of heterogeneous systems*. url: <https://www.khronos.org/opencl/>.
		- *Cython: C-Extensions for Python*. url: <http://cython.org/>.
		- Thierry Goubier et al. "ΣC: A Programming Model and Language for Embedded Manycores". In: 2011.
		- Pascal Aubry et al. "Extended Cyclostatic Dataflow Program Compilation and Execution for an Integrated Manycore Processor." In: *ICCS*. Ed. by Vassil N. Alexandrov et al. Vol. 18. Procedia Computer Science. Elsevier, 2013, pp. 1624–1633.

# References VII

F

F

F

*Auto-vectorization in GCC*. url: [https://gcc.gnu.org/projects/tree](https://gcc.gnu.org/projects/tree-ssa/vectorization.html)[ssa/vectorization.html](https://gcc.gnu.org/projects/tree-ssa/vectorization.html).

Herb Sutter. *Welcome to the Jungle*. 2011. url: <http://herbsutter.com/welcome-to-the-jungle/>.

Siu Kwan Lam, Antoine Pitrou, and Stanley Seibert. "Numba: A LLVM-based Python JIT Compiler". In: *Proceedings of the Second Workshop on the LLVM Compiler Infrastructure in HPC*. LLVM '15. Austin, Texas: ACM, 2015, 7:1–7:6. isbn: 978-1-4503-4005-2. doi: [10.1145/2833157.2833162](http://dx.doi.org/10.1145/2833157.2833162). url: <http://doi.acm.org/10.1145/2833157.2833162>.

F.

M. Abadi et al. "TensorFlow: Large-Scale Machine Learning on Heterogeneous Distributed Systems". In: *ArXiv e-prints* (Mar. 2016). arXiv: [1603.04467 \[cs.DC\]](http://arxiv.org/abs/1603.04467).

F

F

Jonathan Ragan-Kelley et al. "Halide: A Language and Compiler for Optimizing Parallelism, Locality, and Recomputation in Image Processing Pipelines". In: *PLDI 2013* (June 2013), p. 12.

Ravi Teja Mullapudi, Vinay Vasista, and Uday Bondhugula. "PolyMage: Automatic Optimization for Image Processing Pipelines". en. In: ACM Press, 2015, pp. 429–443. isbn: 9781450328357. DOI: [10.1145/2694344.2694364](http://dx.doi.org/10.1145/2694344.2694364). URL: [http:](http://dl.acm.org/citation.cfm?doid=2694344.2694364) [//dl.acm.org/citation.cfm?doid=2694344.2694364](http://dl.acm.org/citation.cfm?doid=2694344.2694364).

# Backup slides

```
#include "freia.h"
#include "smil-freia.h"
int main(int argc, char *argv[]) {
  /* initializations... */
  freia data2d *imin;
  imin = freia_common create data(/* */):
  freia data2d *imout;
  imout = freia common create data(/* */);
#define e0 SMILTOFREIA_SQUSE
#define e0_s 1
  freia cipo dilate generic 8c(imout, imin, e0, e0 s);
  freia common_tx_image(imout, &fdout);
  freia common destruct data(imout);
  freia_common_destruct_data(imin);
  /* shutdown... */
}
```
### Full Syntax Tree [\[Bar\]](#page-18-0)

- AST + comments + formatting information
- fst to code(code to fst(source code)) == source code

#### RedBaron [\[Red;](#page-17-4) [Peu14\]](#page-18-1)

- an interface for manipulating a Python FST
- a refactoring tool

#### from redbaron import RedBaron

```
red = RedBaron("smil.dilate(imin, imout)")
for node in red.find all("NameNode", value="imin"):
    node.value = "in"print(red.dumps()) # smil.dilate(in, imout)
```

```
{"type": "atomtrailers",
"value": [
     {"type": "name", "value": "smil"},
     {"type": "dot", "first_formatting": [],
      "second_formatting": []},
     {"type": "name", "value": "dilate"},
     {"first_formatting": [], "third_formatting": [],
      "type": "call", "fourth_formatting": [],
      "second_formatting": [],
      "value": [
          {"type": "call_argument",
           "first_formatting": [],
           "second formatting": [], "target": \{\},
           "value": {"type": "name", "value": "imin"}},
          {"type": "comma", "first_formatting": [],
           "second_formatting": [{"type": "space",
                                   "value": " "}]},
          {"type": "call_argument", "first_formatting": [],
           "second formatting": [], "target": \{\},
           "value": {"type": "name", "value": "imout"}}
     ]}]}
```
# Compiling Python to C

# Cython [\[Cyt\]](#page-22-0)

- a tool for writing Python interfaces for C libraries
- a Python to C compiler

#### What we tried to do

- 1. develop a Cython wrapper around FREIA
- 2. convert SMIL Python code into FREIA/Cython with RedBaron
- 3. compile FREIA/Cython to C
- 4. apply FREIA compiler FAIL

# Morphological dilatation: Cython C output

```
static PyObject * pyx pf 9smil dilate 6Data2D 14cipoDilate(
    struct pyx obj 9smil test Data2D * pyx v self,
    struct pyx obj 9smil test Data2D * pyx v imout,
    pyx t 7pyfreia int32 t __pyx v connexity,
    __pyx_t_7pyfreia_uint32_t __pyx_v_size) {
  PyObject * pyx r = NULL;__Pyx_RefNannyDeclarations PyObject *__pyx_t_1 = NULL;
 Pyx RefNannySetupContext("cipoDilate", 0);
 _{\_Pyx_{\circ}}XDECREF(_{\circ}pyxr);
 pyx t 1 = PyInt FromLong(
      freia_cipo_dilate(__pyx_v_imout->_c_data2d,
                        pyx v self-> c data2d,
                         __pyx_v_connexity, __pyx_v_size));
 Pyx GOTREF( pyx t 1);
 _{\text{p}yx_r} = _{\text{p}yx_t} = -\frac{1}{2};pyx t 1 = 0;
 __Pyx_XGIVEREF(__pyx_r);
 Pyx RefNannyFinishContext();
 return pvx r:
}
```